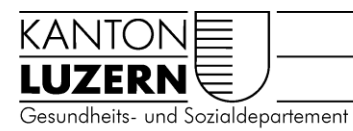

## **Innerkantonale Platzierung Bereich B**

## **Prozess Kostenübernahmegesuch (KÜG)**

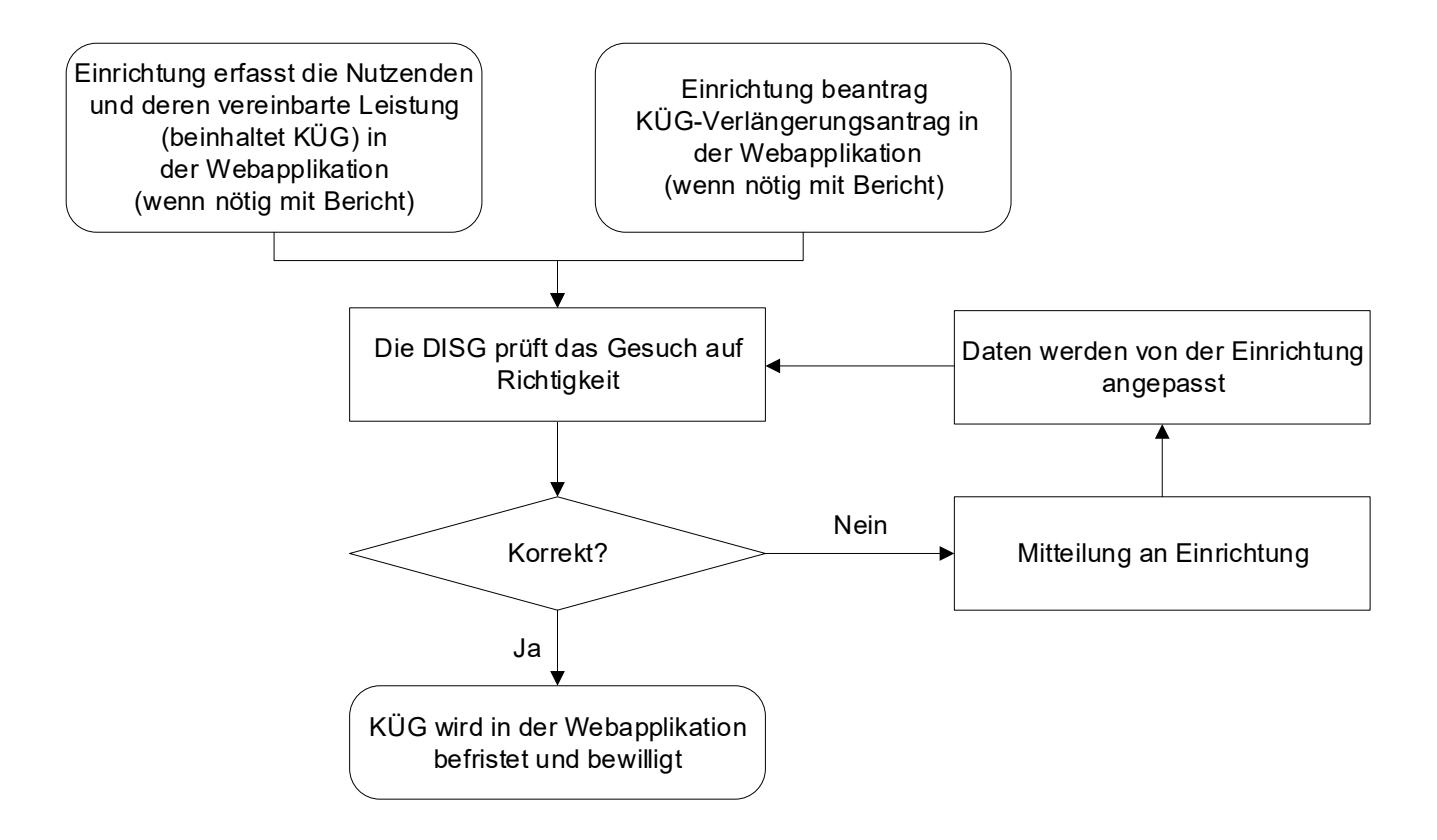